## **Listing tiles for IIC and PDF Invoice based Invoice conversion on the Workbench NP-38457**

Target GA: February, 2024

## **Feature Overview**

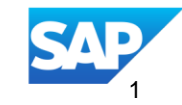

## Introducing: **Listing tiles for IIC and PDF Invoice based Invoice conversion on the Workbench NP-38457**

#### **Feature Description**

The current PDF invoice tiles represent the listing of the invoices converted from PDF files only but with the new Intelligent invoice conversion, these tiles have to be extended to image files that represent scanned paper invoices too.

To make it consistent and keeping the future to support any invoice format, the current tiles will be changed to Invoice conversion tiles

This will be available to both the current PDF uploader partner solution and for the new Intelligent invoice conversion.

#### **Key Benefits**

Easy to understand tiles on the workbench that represent listing of SAP Business network invoices that have been converted from PDF and other formats.

Audience:

**Supplier** 

Enablement Model: Automatically On

Applicable Solutions:

SAP Business **Network** 

### **Prerequisites, Restrictions, Cautions**

#### **Prerequisites**

 Invoices should have been converted using the PDF invoices partner solution or the Intelligent Invoice conversion solution to be listed with these tiles.

#### **Restrictions**

 In this release, if a supplier who is currently transacting PDF invoices using the PDF Invoicing partner solution, switches to the Intelligent invoice conversion solution and continues transacting, the invoices for both the solutions will be listed under these tiles without any means to identify which solution was used to convert the invoices.

#### **Cautions**

• None

## **User Story**

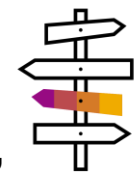

As a supplier user who uploads their invoices to their SAP Business network account to send to their buyer, they need visibility into the conversion process and see the details of these invoices including the conversion status.

The current workbench offers three tiles for listing the invoices that were uploaded for conversion.

- **PDF invoice conversions**
- **Pending PDF invoice conversions**
- **Draft PDF invoices for review**

Once this feature goes live, the tiles will be consolidated into:

- **Invoice conversions** (migrated from **PDF invoice conversions**)
- **Draft invoice conversions** for review (migrated from **Draft PDF invoices for review**)

Users who had the previous **Pending PDF invoice conversions** tile will not see this instead can customize the **Invoice conversions** tile with filters to have the same listing of invoices pending conversion functionality.

In addition, the **Invoices** menu will have the existing **PDF Conversions** menu change to **Invoice conversions** to be consistent with the tiles and easily identify the Invoice conversion tiles in the topical invoice workbench.

## **Feature Details**

The below screenshots depict the changes to the Workbench tiles after the feature is enabled.

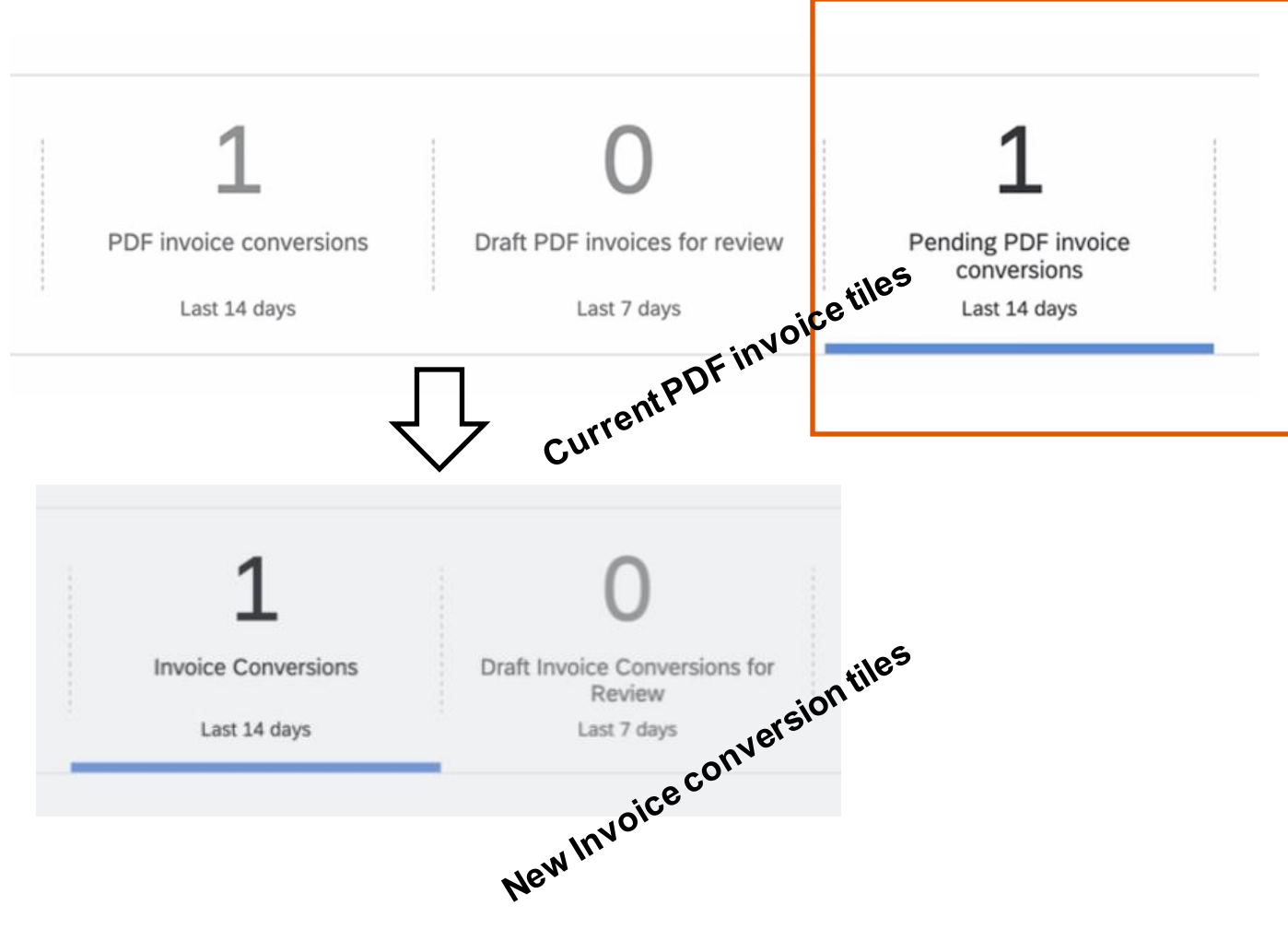

# **Thank you.**

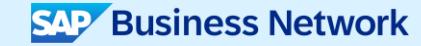

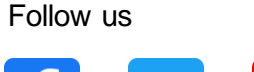

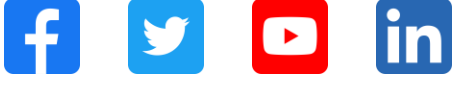

#### **[www.sap.com/contactsap](https://www.sap.com/registration/contact.html)**

© 2023 SAP SE or an SAP affiliate company. All rights reserved.

No part of this publication may be reproduced or transmitted in any form or for any purpose w ithout the express permission of SAPSE or an SAP affiliate company. The information contained herein may be changed w ithout prior notice. Some software products marketed by SAP SE and its distributors contain proprietary software components of other software vendors. National product specifications may vary. These materials are provided by SAP SE or an SAP affiliate company for informational purposes only, w ithout representation or warranty of any kind, and SAP or its affiliated companies shall not be liable for errors or omissions w ith respect to the materials. The only w arranties for SAP or SAP affiliate company products and services are those that are set forth in the express warranty statements accompanying such products and services, if any. Nothing herein should be construed as constituting an additional w arranty. In particular, SAP SE or its affiliated companies have no obligation to pursue any course of business outlined in this document or any related presentation, or to develop or release any functionality mentioned therein. This document, or any related presentation, and SAP SE's or its affiliated companies' strategy and possible future developments, products, and/or platforms, directions, and functionality are all subject to change and may be changed by SAP SE or its affiliated companies at any time for any reason w ithout notice. The information in this document is not a commitment, promise, or legal obligation to deliver any material, code, or functionality. All forw ard-looking statements are subject to various risks and uncertainties that could cause actual results to differ materially from expectations. Readers are cautioned not to place undue reliance on these forw ard-looking statements, and they should not be relied upon in making purchasing decisions. SAP and other SAP products and services mentioned herein as w ell as their respective logos are trademarks or registered trademarks of SAP SE (or an SAP affiliate company) in Germany and other countries. All other product and service names mentioned are the trademarks of their respective companies. See www.sap.com/trademark for additional trademark information and notices.

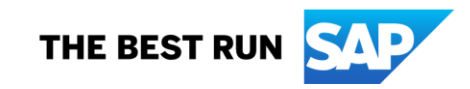